EPV Newsletter 09-2013 Web: http://www.epvtech.com Email: epv.info@epvtech.com

Is this email not displaying correctly? View it in your browser

# EPV Technologies Newsletter

Number 09–2013 19 September 2013

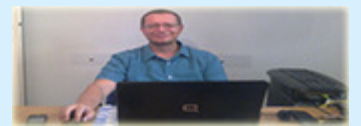

Editorial staff: Dino Gigli, Danilo Gipponi, Fabio Massimo Ottaviani (EPV Technologies) – Jon Olley (Inspired Solutions)

## **In this number:**

1) Tech Papers - Managing z/OS costs with capping: what's new with zEC12 GA2 and z/OS 2.1 2) Tech News - EPV User Group 2013: Special Event 3) Tech Support - OA41968: high paging with large frames not being broken down to 4K frames

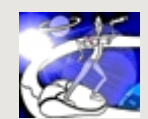

**Past numbers of this newsletter are available on the web at**  http://www.epvtech.com

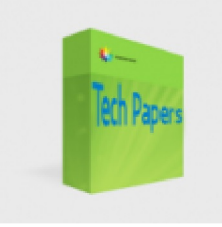

### **1) Tech Papers** - **Managing z/OS costs with capping: what's new with zEC12 GA2 and z/OS 2.1**

In the current volatile economic environment, companies want more IT support for their operation, but at a lower cost than before. So, even after years of shrinking budgets, there is still a lot of pressure on IT managers to reduce personnel, hardware and software costs.

At any z/OS site hardware costs are mostly driven by installed CPU capacity whilst software costs are mostly driven by installed CPU capacity (OTC) and used CPU (MLC).

CPU utilization measurement and control is therefore the key factor in order to reduce costs.

This is the reason why every company collects a lot of different measurements related to CPU utilization which are the mandatory input to tuning and capacity planning activities.

In addition (and sometimes as an alternative) to tuning and capacity planning, the following control mechanisms can be exploited to manage CPU utilization in order to reduce costs:

- hardware capping;
- software capping (defined capacity and group capacity).

In this paper we will discuss some updates to these control mechanisms, introduced with zEC12 GA2 machines and z/OS 2.1 (partially available through PTF to z/OS 1.13 and 1.12), designed to address important issues of the current hardware and software capping implementation.

*If you want to receive the paper you can reply to this e-mail writing*  **"Managing z/OS costs with capping: what's new with zEC12 GA2 and z/OS 2.1"** *in the subject* 

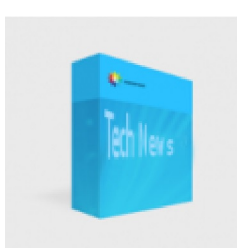

#### **2) Tech News - EPV User Group 2013: Special Event**

The XI EPV User Group dinner will be held on 9th October at the AlexanderPlatz in Via Ostia, 9 Roma.

The AlexanderPlatz (www.alexanderplatz.it/) is the oldest and most famous Italian jazz club and it will be reserved to the EPV User Group participants. After dinner we will enjoy Roberto Gatto's quartet fantastic music. Roberto (http://www.robertogatto.com/) is a famous jazz player and composer.

It promises to be an unforgettable evening so mark the date in your agenda to avoid missing this event.

The EPV User Group preliminary agenda can be downloaded at: www.epvtech.com .

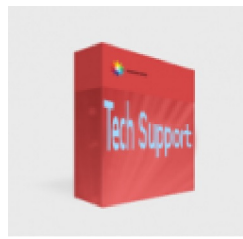

### **3) Tech Support** - **OA41968: high paging with large frames not being broken down to 4K frames**

"RSM does not break up fixed 1M pages to satisfy 4K page demand until the number of available real frames drops below AVQLOW. This results in significant paging even while there is an abundance of fixed 1M pages available on the system. The rationale behind waiting until AVQLOW is to avoid using a limited resource (fixed 1M pages) until it was absolutely necessary. Although RSM attempts to coalesce broken up fixed 1M pages when there is fixed 1M page demand, there is no guarantee that coalescing will be successful, especially if one of the 4K frames making up the fixed 1M page is fixed long term."

More details at: http://www-01.ibm.com/support/docview.wss? uid=isg1OA41968

*Copyright © 2013 EPV Technologies s.r.l., All rights reserved. If you've received this mail by mistake, or you don't want to receive any more such messages, please send a mail to epv.info@epvtech.com with a subject "REMOVE". You'll be promptly removed from the list. If you want to subscribe to this list you can do that simply send a mail to epv.info@epvtech.com with a subject "SUBSCRIBE".*

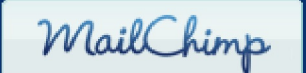

*Our mailing address is: EPV Technologies s.r.l. Viale Angelico, 54 Roma, RM 00195 Italy*

*Add us to your address book* unsubscribe from this list | update subscription preferences